https://www.100test.com/kao\_ti2020/266/2021\_2022\_\_E6\_98\_BE\_ E7\_A4\_BA\_E5\_92\_8C\_E4\_c100\_266154.htm assoc windows 2000/xp/Vista

 $\sim$  assoc

denote all the control of the control of the control of the control of the control of the control of the control of the control of the control of the control of the control of the control of the control of the control of t

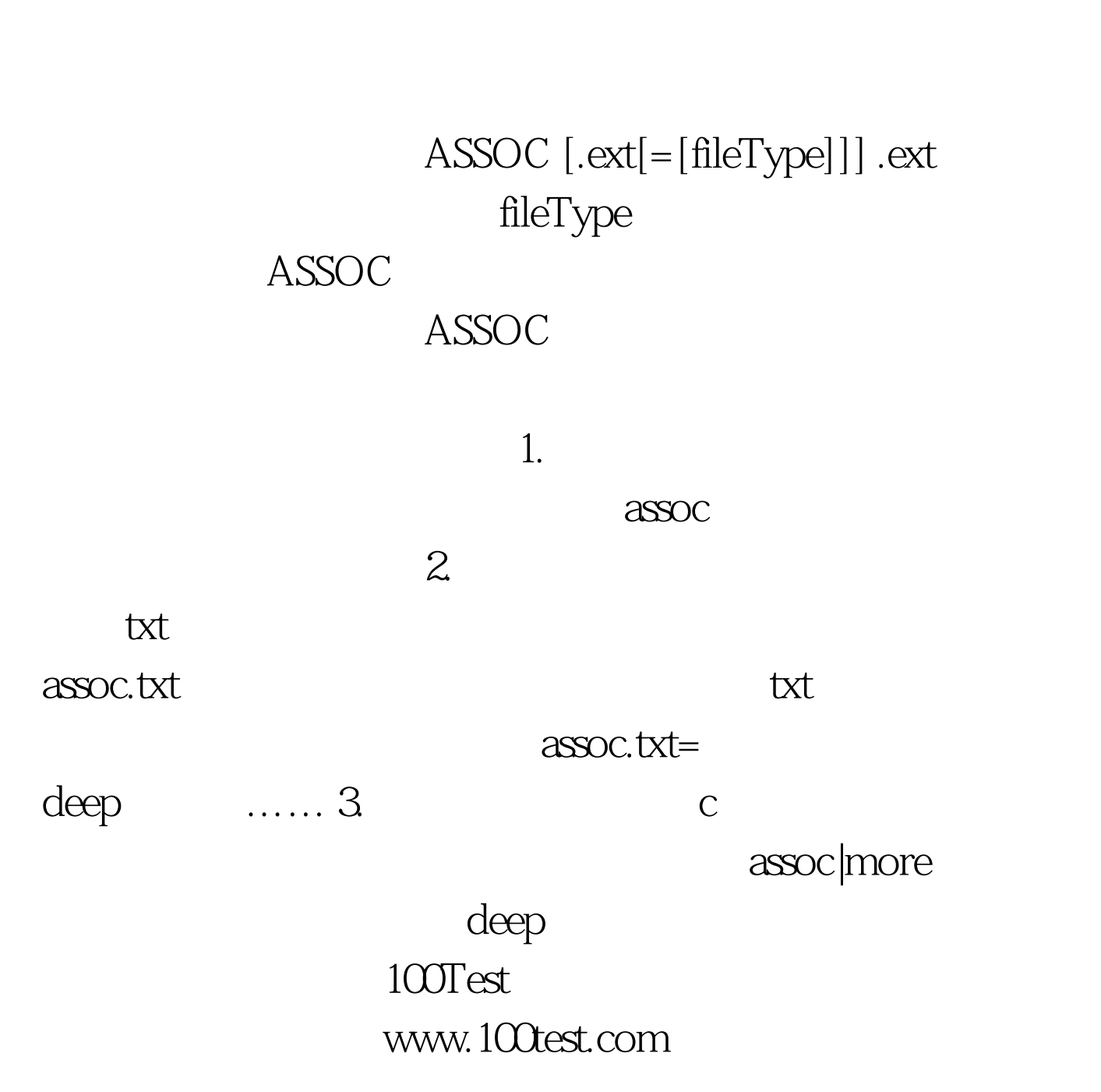